# CMSC 150 INTRODUCTION TO COMPUTING

LAB – WEEK 5

• FILE IO

 $\bigcap$ 

 $\bigcirc$ 

 $\varphi$ 

 $\bullet$ 

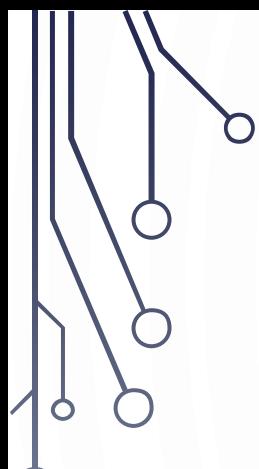

# LETS GO OVER ANSWERS TO PREVIOUS PROGRAMMING ASSIGNMENT

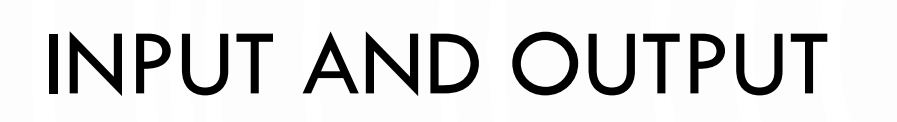

• Input devices

Output devices.

Keyboard Mouse Hard Network Digital camera

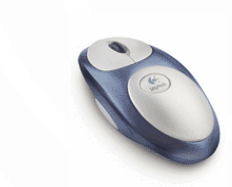

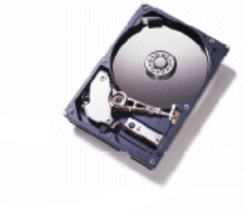

drive

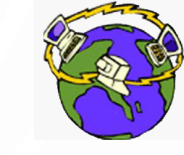

**Network** 

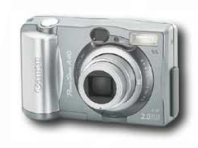

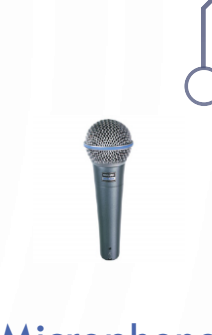

Microphone

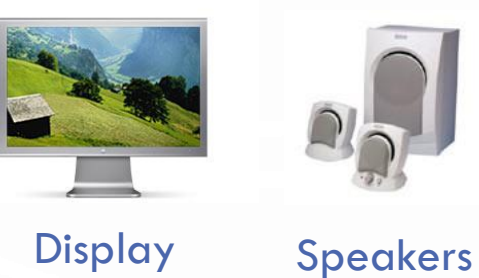

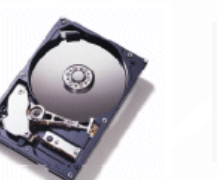

**Hard** 

drive

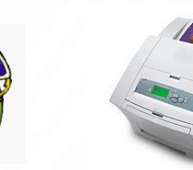

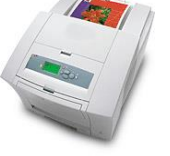

**Printer** 

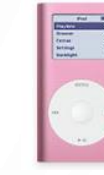

Network Printer MP3 Player

- Goal. Java programs that interact with the outside world.
	- Java Libraries support these interactions
	- We use the Operating System (OS) to connect our program to them

## WHAT HAVE WE SEEN SO FAR?

### • Command-line input.

• Example: read an integer  $N$  as command-line argument.

#### • Standard output.

- The OS output stream for text
- By default, standard output is sent to Terminal.
- Example: System.out.println() goes to standard output.

#### • Standard input.

- The OS input stream for text
- By default, standard input is received from the Terminal.
- Example: Scanner
- "Standard Draw."
	- Really a wrapper for Java's GUI libraries
	- Output to a window instead of a terminal
	- Example: Draw a circle on the screen

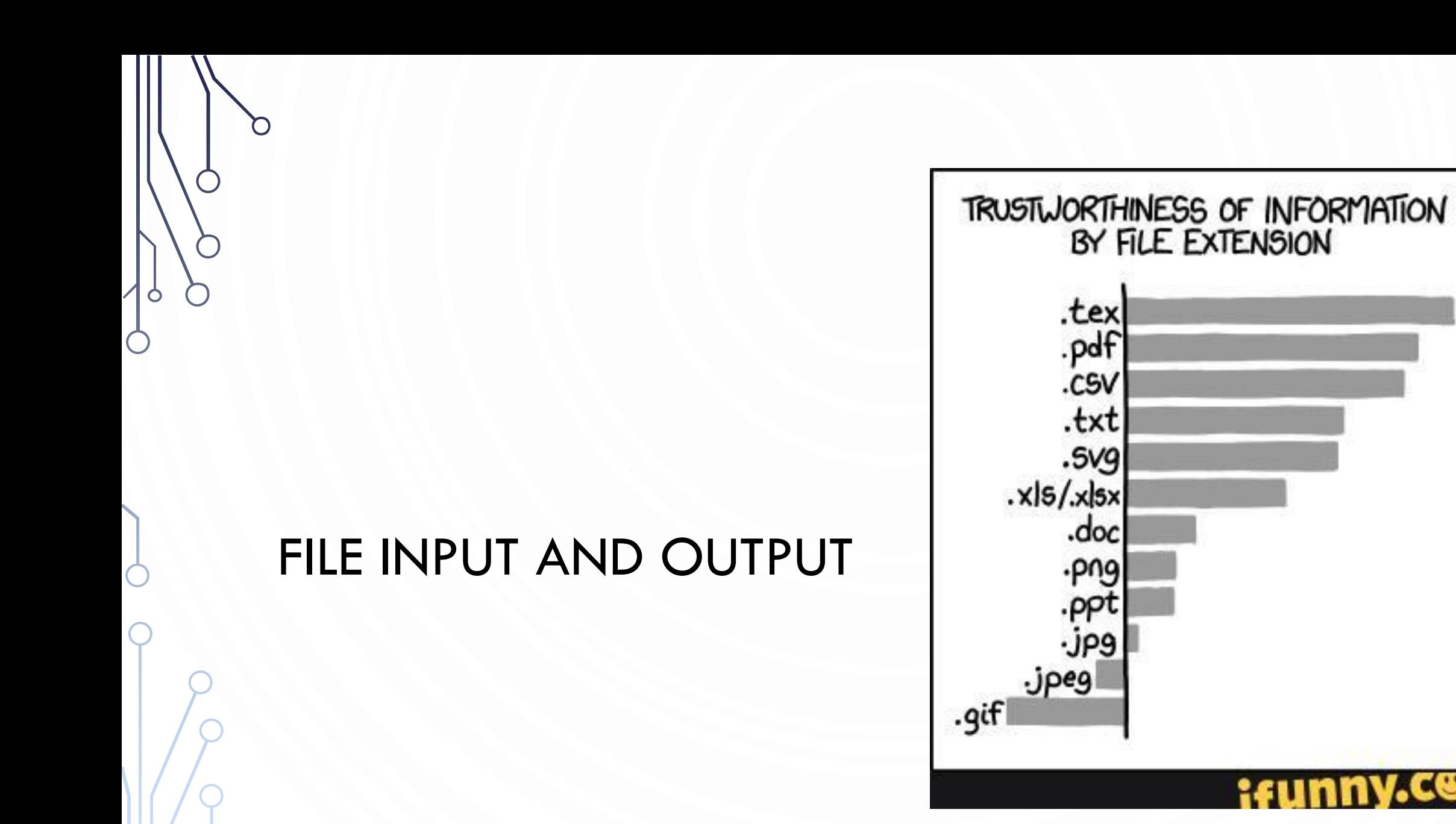

œ

### FILE INPUT

- We can reuse Scanner!
- Instead of "scanning" System.in, we scan a File.
- Scanner in = new Scanner( **new** File("myfile.txt"));
- 2. in.nextInt();<br>3. in.nextDoub
- in.nextDouble();
- 4. in.hasNext();
- However we must:
	- Import Scanner
	- Import File and FileNotFoundException
	- Modify our main function to "throw" FileNotFoundExceptions
- **import** java.io.File;
- **2. import** java.io.FileNotFoundException;
- **3. import** java.util.Scanner;
- **4. public class** MyProgram {
- **5. public static void** main(String[] args) **throws** FileNotFoundException {
- 6. //Do something!
- $7.$ } 8. }

## FILE OUTPUT

- We can use PrintWriter
- Offers print, println, printf just like System.out
- 1. PrintWriter out = new PrintWriter("MyFile.txt"); 2. out.println("Hello FileIO World!");
- Similarly we need to:
	- Import PrintWriter and FileNotFoundException 1. **import** java.io.PrintWriter;
	- Modify main to throw FileNotFoundExceptions

# FILE INPUT/OUTPUT CAVEATS

- Always call close after you are done using Scanner or PrintWriter
- 1. Scanner in = **new** Scanner( **new** File("MyFile.txt"));
- 2. //Use the Scanner as much //as you want
- 3. in.close();
- Call flush often on PrintWriter to ensure all output gets into the file. 1. PrintWriter out = new PrintWriter("MyFile.txt");
- 2. //Use the PrintWriter as much //as you want
- 3. out.flush(); //Always flush after use!
- 4. out.close();

# FOR MORE INFORMATION

- Google
- API

 $\bigcap$ 

O

 $\bigcap$ 

- Tutorials
- StackOverflow
- Practice, Practice, Practice!

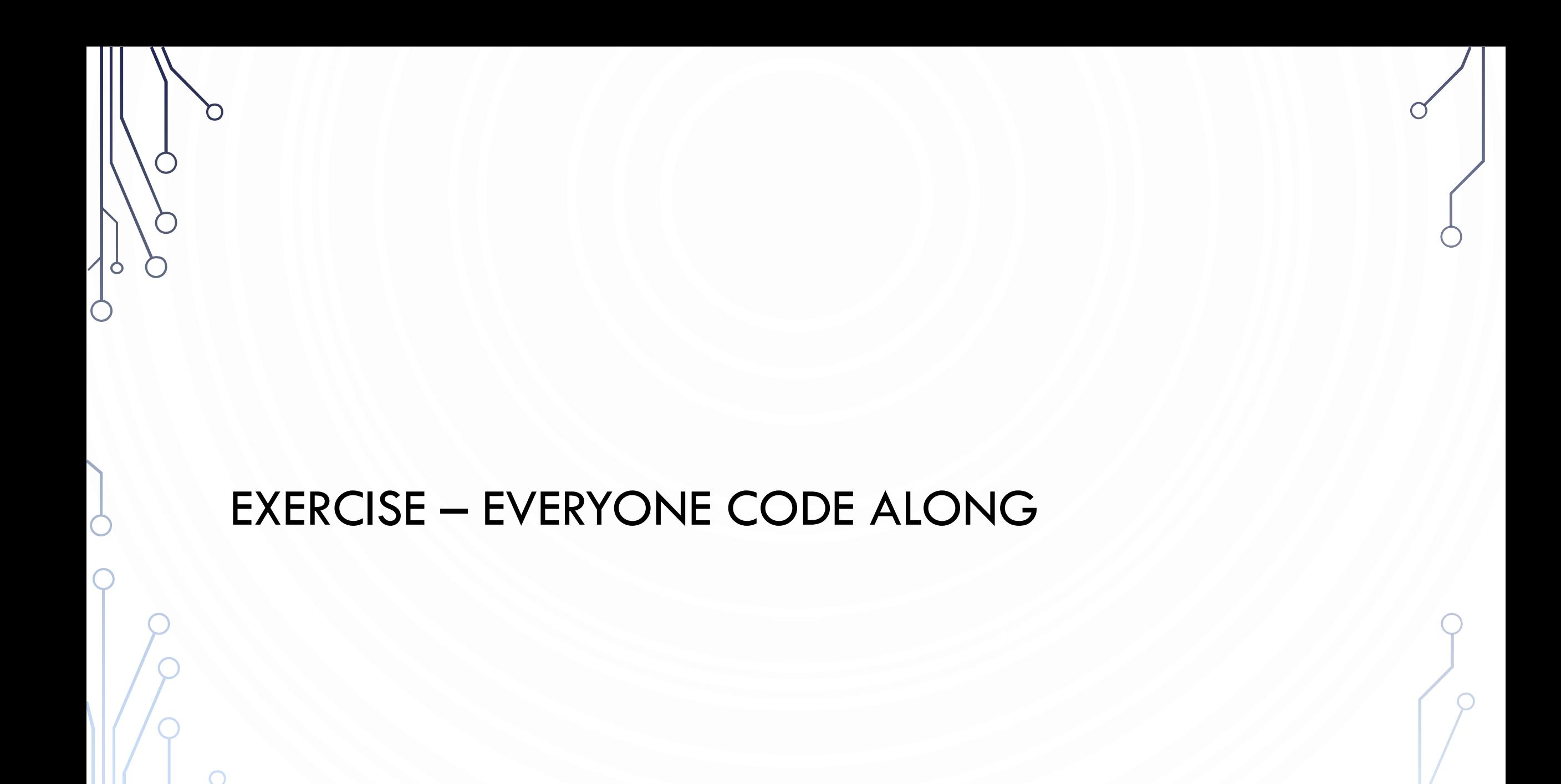

# **EXERCISE**

- We work for JLDiablo's National Bank of Tristram.
- We manage savings, checking, and loan accounts for the citizens of Tristram, like good ole Wirt with his peg leg.
- We have all of the accounts stored in a file (accounts.txt). Each account has an id, a type, and an amount.
- We are gonna write a program to compute monthly changes based on the following:
	- Savings earn interest of 0.01%
	- Loans accrue interest of 0.4%
	- Checking accounts hava a monthly fee of 10 gold.
- After we are done, we are going to save to a new file

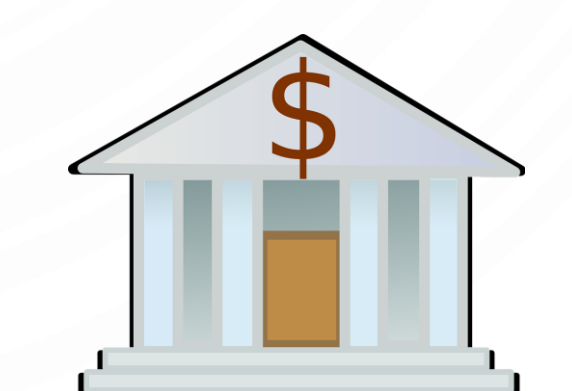

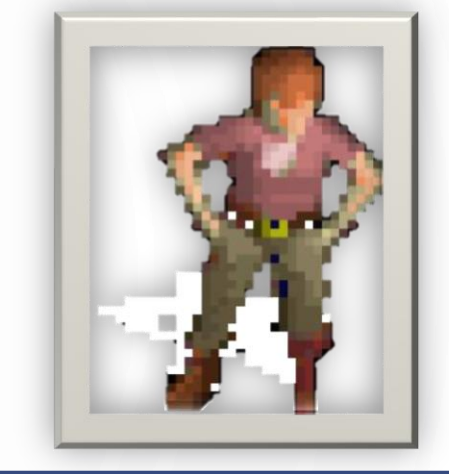

Banker of the Month!

# EXERCISE – START THE PROGRAM

- **1. import** java.util.Scanner;<br>**2. import** java.io.File;
- **2. import** java.io.File;

12. }

13. }

- **3. import** java.io.FileNotFoundException;<br>**4. Import** java.io.PrintWriter;
- **4. Import java.io.PrintWriter;**<br>**5. public class Banking** {
- **5. public class Banking {**<br>**6. public static void m**
- 6. **public static void** main(String[] args) **throws** FileNotFoundException {
	-
- 7. String inFileName = args[0];<br>8. String outFileName = args[1]<br>9. //Read each of the accounts 8. String outFileName = args[1];
- 9. //Read each of the accounts into arrays<br>10. //Process the account type
	- //Process the account type
		- //Output each of the accounts into the new file

# EXERCISE – START FILLING OUT THE COMMENTS INTO CODE

- 1. //Read each account into an array
- 2. Scanner in = **new** Scanner(**new** File(inFileName));
- **3. int** numAccounts = in.nextInt();
- 4. String[] accountTypes = **new** String[numAccounts];
- **5. double**[] accountValues = **new double**[accountValues];
- **6. for**( $\text{int}$  i = 0; i < numAccounts; ++i) {
- $accountTypes[i] = in.next();$
- $8.$  accountValues[i] = in.nextDouble();
- 9. }

### 10. in.close();

# EXERCISE – COMPILE, TEST, AND CONTINUE

- 1. //Output each of the accounts into the new file
- 2. PrintWriter out = **new** PrintWriter(outFileName);
- 3. out.println(numAccounts);
- **4. for**( $\text{int}$  i = 0; i < numAccounts; ++i) {
- 5. out.printf("%4d %8s %6.2f\n", i, accountTypes[i], accountValues[i]);
- 6. }
- 7. out.flush();
- 8. out.close();

# EXERCISE – COMPILE, TEST, AND CONTINUE

### **//Process the account type**

9. }

- **for(int**  $i = 0$ ;  $i <$  numAccounts;  $++i$ ) {
- 3. **if**(accountTypes[i].equals("Savings"))
- 4. accountValues[i] \*= 1.0001; //0.01% interest
- 5. **else if**(accountTypes[i].equals("Checking"))
- $6.$  accountValues[i] -= 10; //10 gold monthly fee
	- else if(accountTypes[i].equals("Loan"))
- 8. accountValues[i] \*= 1.0004; //0.4% interest

### EXERCISE

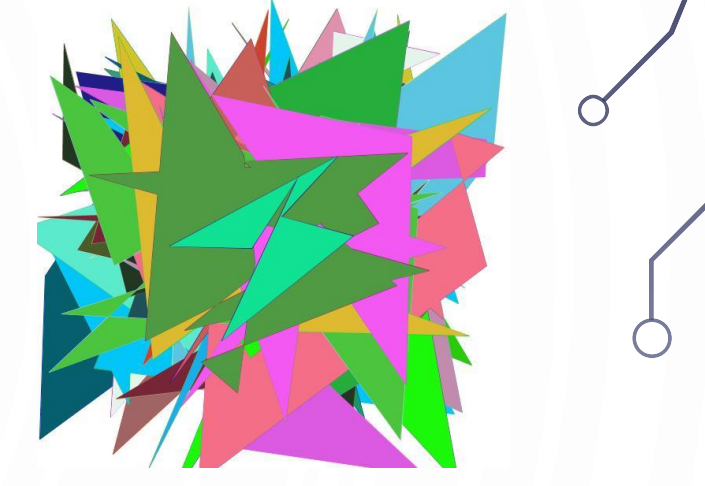

- Write a program that will generates a random polygon of  $N = [3, 20]$  sides at random  $(x, y)$  points between  $(-10, 10)$  – i.e., an array. Compute the center of mass  $\text{com}_x = \frac{\Sigma x_i}{N}$  $\frac{\Sigma x_i}{N}$ ,  $com_y = \frac{\Sigma y_i}{N}$  $\frac{N}{N}$ ). Shift all points of the polygon by  $(-com_x, -com_y).$  Write the polygon (array) to a file – first line is N, each line after is the points (output x y, not (x, y))
- 2. Write a program that reads your polygon file and shows it to the user using StdDraw. Use a random color to show the outline and a different random color to fill the polygon.
- 3. Augment your programs to generate and show  $M = [25, 50]$  random polygons, i.e., use multiarrays.